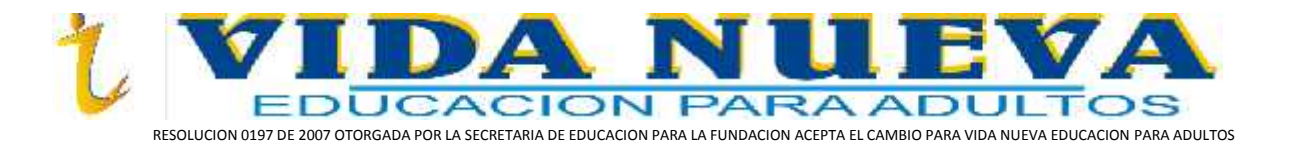

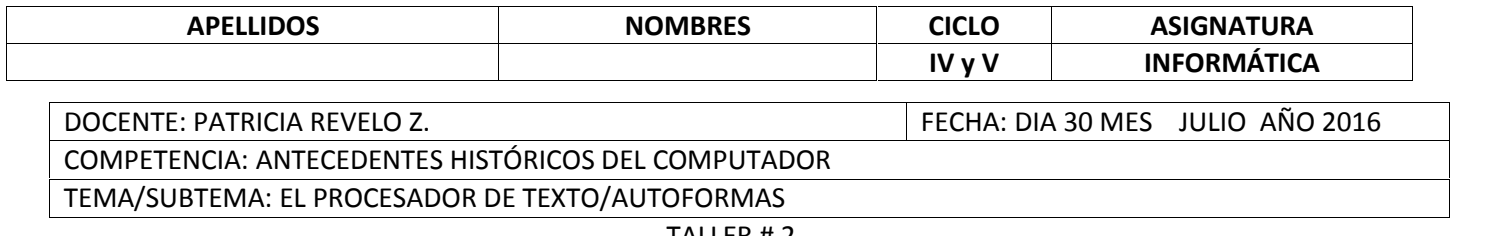

TALLER # 2

### **ANTECEDENTES HISTÓRICOS**

#### **GENERACIONES DE COMPUTADORAS**

Para diferenciar las computadoras por su arquitectura, capacidad de cómputo y tipo de componentes, se habla de generaciones de computadoras. Es difícil señalar con exactitud el final de una generación de computadoras y el inicio de otra; sin embargo los grandes cambios tecnológicos que tuvieron lugar en la segunda mitad del siglo XX, especial mente en los campos de la microelectrónica y las telecomunicaciones, son los que marcan el inicio y el fin de cada una de ellas.

Otro elemento que permite distingue entre una generación y otra son los avances en la programación y el desarrollo de los sistemas operativos. También se pueden considerar los dispositivos de almacenamiento masivo de información.

A continuación se enumeran las características principales de las cinco generaciones de computadoras aceptadas:

## **PRIMERA GENERACIÓN**

# **(Finales de los años 40's a mediados de los 50's)** Las

computadoras de esta generación se construyeron con relevadores electromecánicos (Mark1), o tubos de vacío (ENIAC). Grandes y costosas generaban mucho calor. Los datos se introducían mediante cintas o tarjetas perforadas.

La computadora ENIAC, clásica representante de la primera generación. Estaba construida con tubos de vacío

#### **SEGUNDA GENERACIÓN**

**(Mediados de los 50's a mediados de los 60's).** Su característica principal es la incorporación del transistor. En 1954, John Bardee, Walter Brattain y William Shockley, de los laboratorios Bell, construyeron la primera computadora transistor izada.

En 1957 Jonh Bakus crea el primer lenguaje de alto nivel: *fortran* (formula translator), que se utiliza en la investigación Científica, las matemáticas y la ingeniería.

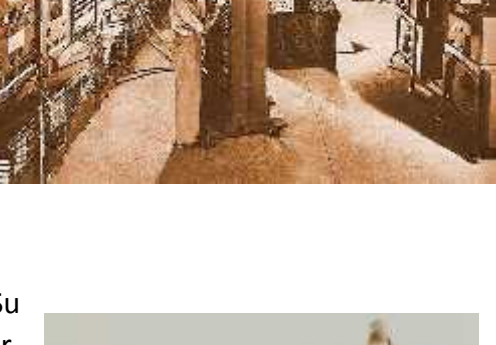

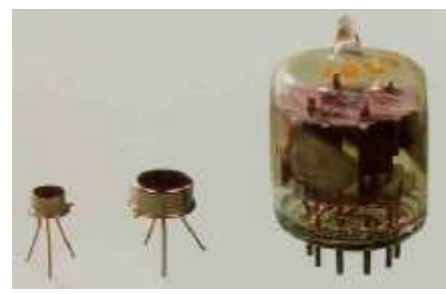

En 1960 Grace Murry y un equipo de programadores crean el lenguaje *cobol* (common bussiness oriented lenguage, lenguaje común orientado a negocios)

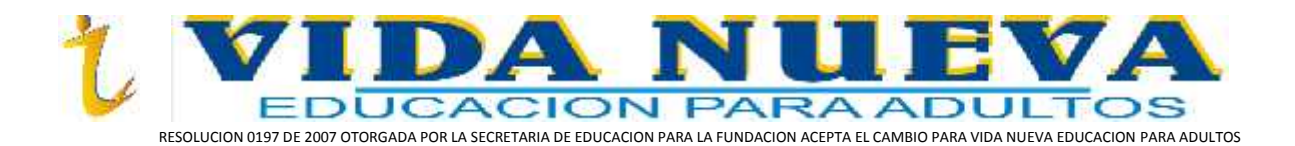

## **TERCERA GENERACIÓN**

## **(Segunda mitad de los años 60's hasta 1971).** La iniciación de gran número de t ransistores

en *circuitos integrados*. El circuito consta de muchos elementos electrónicos, como resistencias, condensadores, diodos y transistores, que se colocan sobre una pastilla de silicio y se diseñan con un propósito definido. La comunicación es mediante tarjetas perforadas, Se crean los lenguajes Basic y Pascal, Los datos se almacenan en cintas y discos magnéticos. Surgen los teclados.

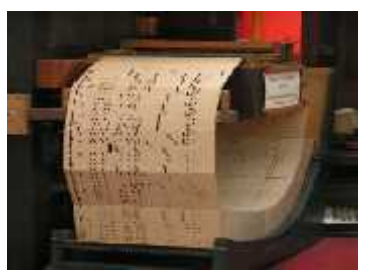

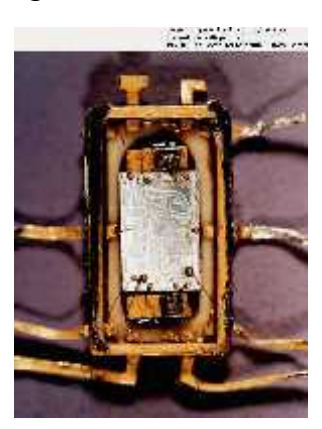

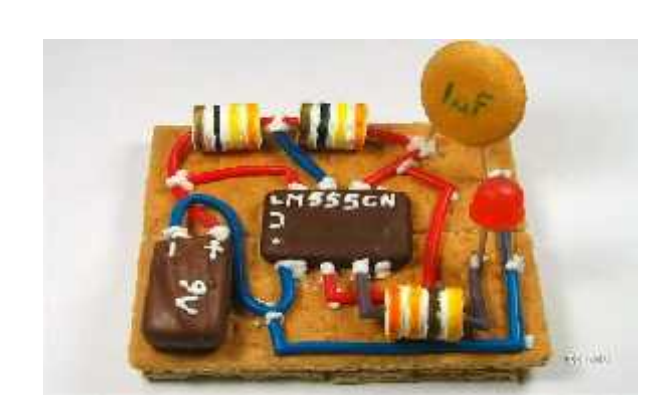

El circuito integrado marca el principio de la miniaturización en la computación.

## **CUARTA GENERACIÓN**

**(1971-984).** Está marcada por la aparición, en 1971, del primer *microprocesador* fabricado por la empresa Intel Corporation, ubicada en Silicon Valley, en el estado de California en los estados unidos. El microprocesador (chip) de 4 bits se conoce como "4004"

En 1977 surgen las primeras microcomputadoras (apple computer, radio shack, commodore, sinclair, etc.) IBM se incorpora a este mercado en 1981, con la computadora IBM-PC con procesador 8088 de Intel y 16 kb en la memoria principal. (Sistema operativo MS-DOS). En 1984 aparece la IBM AT, con procesador Intel 80286 y reloj interno a 16 mhz.

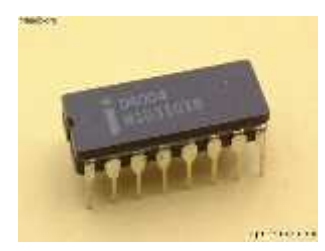

El 4004 de Intel, es el componente que marca el inicio de la cuarta generación de computadoras.

Desde su fundación la empresa Apple ha marcado el rumbo en el desarrollo de las computadoras de escritorio de *interfaz gráfica*. (En 1983 presenta a lisa y un año después produce la

Macintosh. con Sistema Operativo de ambiente grafico y ratón o mouse). Los de memoria masiva adquieren gran capacidad. Se crean las redes de transmisión de datos (telemática).

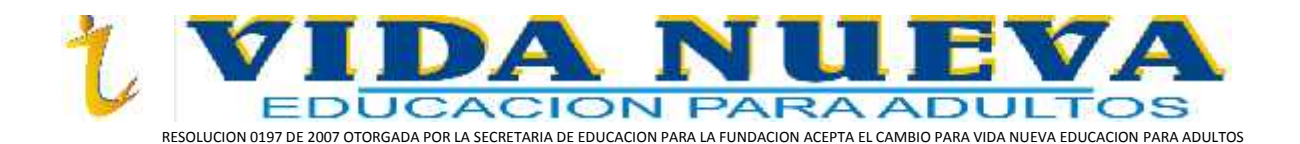

Los lenguajes de alto nivel se vuelven más complejos. El sistema operativo ms-dos de Microsoft se instala en la mayor parte de las Pc´s. Se crean las memorias virtuales, aparecen los paquetes integrados de software, surgen los videojuegos.

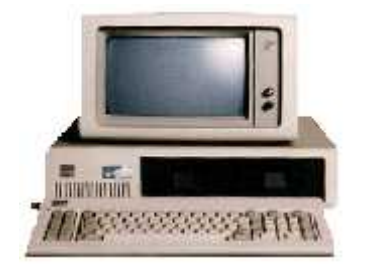

La IBM PC es la primera computadora que utilizó el sistema operativo MS-DOS de Microsoft.

## **QUINTA GENERACIÓN**

**(1984 a la actualidad).** Aparece la microelectrónica. El software para actividades profesionales asistidas por computadora. La estructura cliente-servidor, Los lenguajes que integran objetos Sistemas expertos. Surgen las redes neurales, la teoría del caos, las curvas fractales, las fibras ópticas, las telecomunicaciones y los satélites.

En 1982 Seymour Cray crea la primera *supercomputadora* con capacidad de procesamiento en paralelo. En el mismo año el gobierno japonés anuncia el proyecto de "inteligencia artificial" para que las computadoras puedan reconocer voz e imagen y se

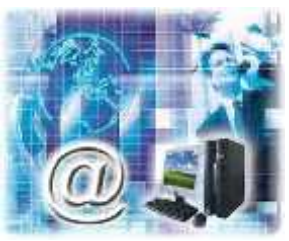

comuniquen en lenguaje natural. El desarrollo de la red mundial de computadoras Internet y de la Word Wide Web, ha proporcionado grandes beneficios a las empresas de todos los tamaños.

## **SEXTA GENERACIÓN**

**(a partir de los 90's).** Las computadoras de esta época tienen cientos de microprocesadores vectoriales, que les permiten realizar más de un billón de operaciones

aritméticas de punto flotante por segundo (teraflops). Las redes del área mundial (wan) seguirán creciendo y tendrán acceso a los medios de comunicación a través de fibra óptica y satélites. Las tecnologías en desarrollo, se concentran en la inteligencia artificial, la

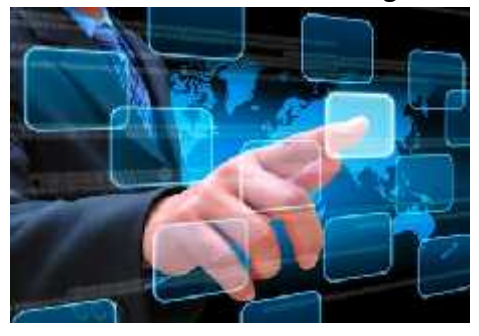

holografía, la teoría de caos y los transistores

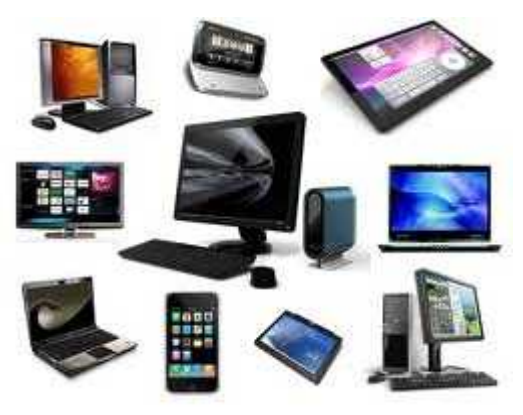

ópticos entre otros.

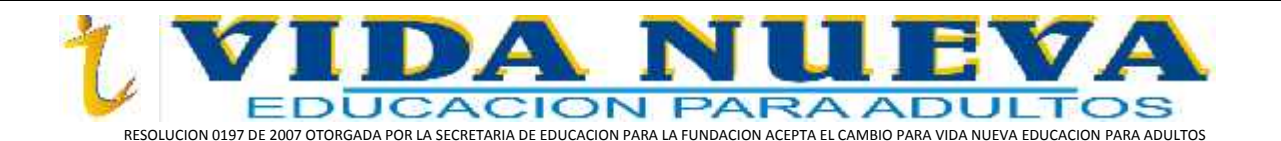

## **GUÍA DE TRABAJO**

- **ABRA EL PROCESADOR DE TEXTOS WORD Y DIGITE EL DESARROLLO DEL SIGUIENTE TALLER 2.**
- **CONFIGURE LAS MÁRGENES DE ACUERDO A LAS NORMAS APA (investigar en Internet)**
- **DESDE LA ETIQUETA DISEÑO COLOQUE BORDES DE PÁGINA AL DOCUMENTO**

## **TALLER 2**

- 1. De acuerdo a la guía diseñe un mapa mental con la ayuda de Formas desde la pestaña INSERTAR/Formas/Seleccionar una Forma/Insertarlo en el documento de Word.
- 2. Para digitar el texto dentro de la autoforma/Clic derecho sobre la Forma/Agregar Texto/Digitar.
- 3. Para las imágenes descargarlas desde el navegador de Google Chrome/ Clic derecho sobre la imagen seleccionada/Guardar Como/Imágenes.
- 4. Para insertar las imágenes en las Formas/INSERTAR/Archivo Imágenes/Imágenes/Seleccionar imagen/Insertar/Clic derecho sobre la imagen vista en el documento/Traer al frente/arrastrar la imagen sobre la Forma determinada para la imagen seleccionada.
- 5. Digitar un resumen del contenido de la guía como mínimo una página, debe contener imágenes con ajuste de texto al cuadrado/Clic derecho sobre la imagen/Ajustar texto/Cuadrado/Colocar imagen en la posición requerida.
- 6. Digitar en el procesador de texto, cómo subir documentos de Word al blog, diapositivas en PowerPoint y videos.
- 7. Guarde el desarrollo del taller en Documentos en la PC con el nombre TALLER 2. Abra su correo electrónico y envié el TALLER 2. Terminar el TALLER 2 en casa y presentarlo en una carpeta para la próxima clase de informática.
- 8. Desarrolle la sopa de letras en la guía.

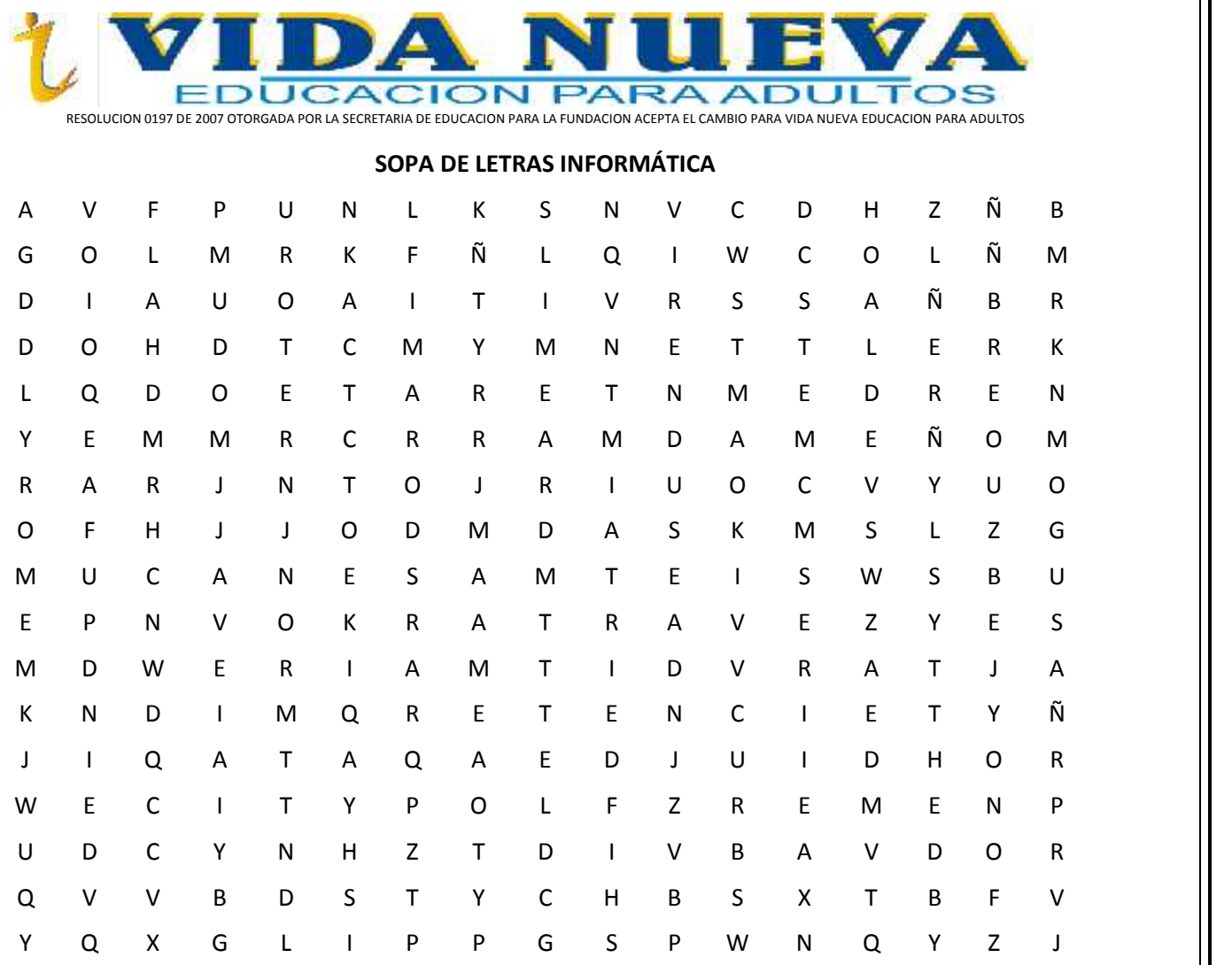

**Palabras a buscar:**

1. HARDWARE

2. SOFTWARE

3. DISPOSITIVOS

4. TARJETA DE RED

- 5. PROCESAMIENTO
- 6. MEMORIA RAM
- 7. MOUSE
- 8. UNIDAD
- 9. DISQUETE
- 10. TARJETA MADRE
- 11. TARJETA SONIDO
- 12. TARJETA VIDEO
- 13. CÁMARA DIGITAL
- 14. ESCÁNER
- 15. CD ROM
- 16. MODEM
- 17. BLOG

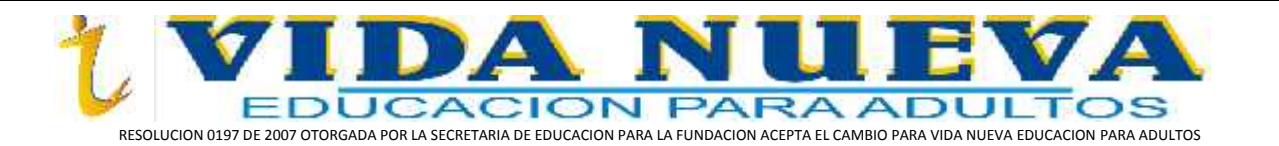

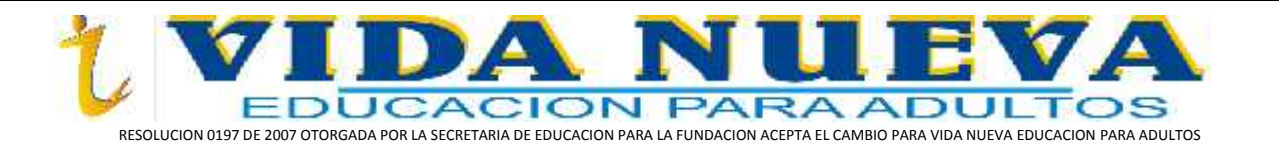

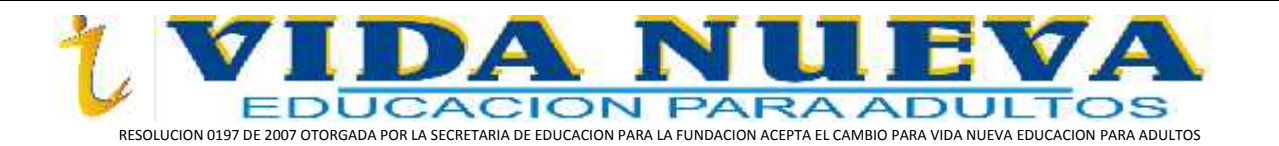